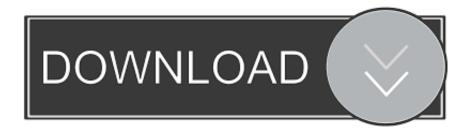

#### **Download Windows Installation Wizard Torrent**

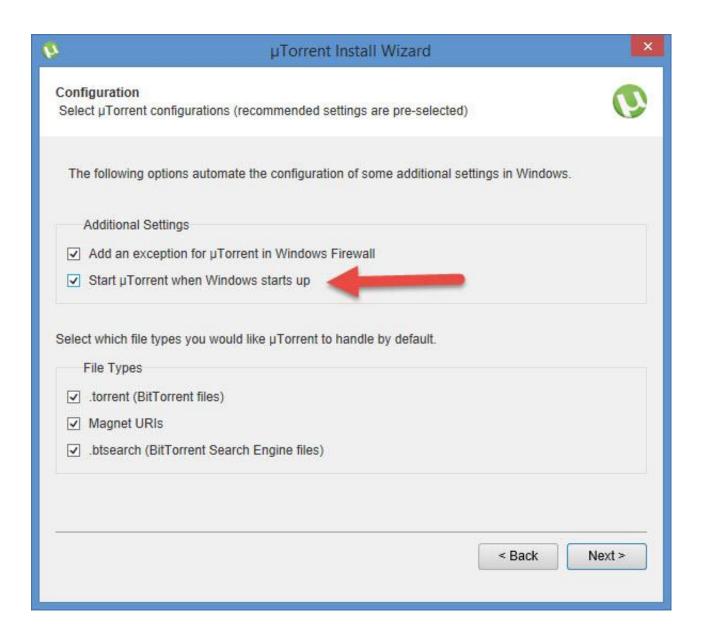

**Download Windows Installation Wizard Torrent** 

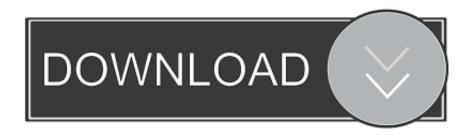

xaml" in the PartnerSetupAppParameters setting with the correct name of the first page of your app.. This can be done by checking the MCC and the MNC of the SIM, or by verifying the registry value PhoneMobileOperatorName setting (see for more information).

- 1. windows installation wizard
- 2. asus installation wizard windows 10 download
- 3. windows 10 installation wizard

When building a shared partner application, be aware that the application might appear in the Windows Store for every device produced by that OEM, every device ranged by that mobile operator, and might be downloaded by users that have a different mobile operator.. xml, set PartnerSetupAppID to the GUID or app ID for your application, and replace "accountSetup.. In this case, the application must adhere to the UI guidelines published in the topic.

### windows installation wizard

windows installation wizard, windows installation wizard download, asus installation wizard windows 10 download, microsoft web installation wizard windows 10, windows 10 installation wizard, device driver installation wizard windows 10, installation wizard windows 10, scanner and camera installation wizard windows 10, device driver installation wizard windows 7, installation wizard windows install wizard not working, windows install wizard free download, windows setup wizard, windows setup wizard download, windows setup wizard ended prematurely, windows setup wizard dlink, windows 7 installation wizard, windows post install wizard Fatal Frame 4 English Patch Download

Settings for partner device setup app Partners can specify one preloaded application that is automatically launched at the end of setup to walk users through the process of setting up an OEM or mobile operator specific account.. This way the setup task will not count against the number of allowed partner applications and will not appear as a separate item in the App list. <a href="Dragon Ball">Dragon Ball</a> <a href="Z The Legacy Of Goku Review">Z The Legacy Of Goku Review</a>

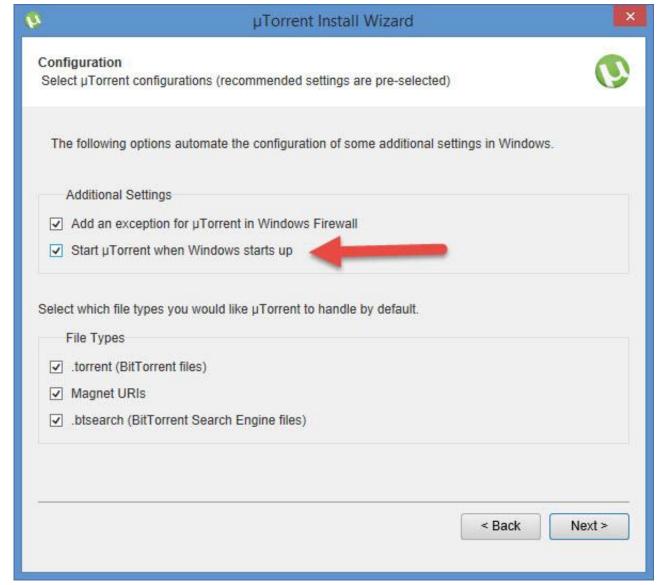

Tutorial delphi 7 for windows xp

# asus installation wizard windows 10 download

### Эскиз Перепланировки Квартиры Образец

Design considerations Microsoft recommends that you implement the application as a component of an existing OEM or mobile operator application.. To exit the application, use the ExitProcess function This function is on the restricted platform allow list (RPAL).. You can add the application to the device by using the following code sample In the customization answer file sample or PartnerAccountConfiguration.. If the application is related to device hardware or the cellular network, you can consider adding it as a settings application.. It also will be hidden in the Windows Store so that it cannot be accidentally downloaded. Vision Color Picture Style Download Free

## windows 10 installation wizard

Sound Effects Software Free Download For Mac

• System settings application: The application can be written as a system settings application.. If such an application is included on the device, the All Done screen at the end of setup will be replaced with an Almost Done screen that contains an introduction to the partner application.. However, this account setup application will run before the hardware buttons are enabled, and if the application does not exit, the user will be forced to wait with an unresponsive device until the five minute delay is finished and the hardware buttons become functional.. To ensure that users do not end up seeing mobile operator configuration options that do not apply to their device or network, consider these possible mitigations: • Network verification: The application must verify that the device is on the specified mobile operator's network before displaying any account setup functionality for that mobile operator.. Exiting the application As a general rule, applications designed for Windows 10 Mobile should not exit – the user can navigate out of the application by using the Back and Start hardware buttons.. Windows 7 Forums is the largest help and support community, providing friendly help and advice for Microsoft Windows 7 Computers such as Dell, HP, Acer, Asus or a custom build.. In this case, the application must adhere to the UI guidelines published in the topic.. This application will appear on the System screen in Settings, and cannot be pinned to Start. ae05505a44 Unduh Data Minecraft Breach Apk

ae05505a44

Sundowner Four One Five Two Zippers